#### **ЮЖНО-УРАЛЬСКИЙ ГОСУДАРСТВЕННЫЙ УНИВЕРСИТЕТ**

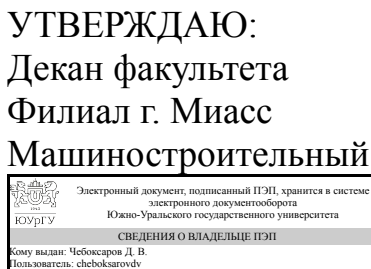

Д. В. Чебоксаров

Дата подписания: 02.11.2020

## **РАБОЧАЯ ПРОГРАММА**

**дисциплины** ДВ.1.01.01 Информационное обеспечение при решении задач в области конструкторско-технологического обеспечения машиностроительных производств **для направления** 15.03.05 Конструкторско-технологическое обеспечение машиностроительных производств **уровень** бакалавр **тип программы** Академический бакалавриат **профиль подготовки** Технология машиностроения **форма обучения** очная **кафедра-разработчик** Технология производства машин

Рабочая программа составлена в соответствии с ФГОС ВО по направлению подготовки 15.03.05 Конструкторско-технологическое обеспечение машиностроительных производств, утверждённым приказом Минобрнауки от 11.08.2016 № 1000

Зав.кафедрой разработчика, к.техн.н., доц.

Разработчик программы, старший преподаватель

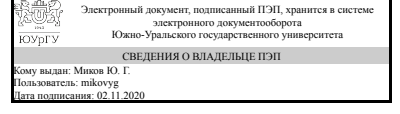

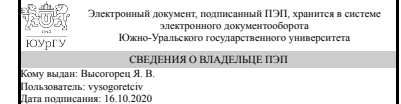

Ю. Г. Миков

Я. В. Высогорец

## **1. Цели и задачи дисциплины**

Цель: изучение использования информационного обеспечения в конструкторском и технологическом проектировании с привязкой к машиностроительным производствам. Изучение конструкторского проектирования (CAD, CAE), технологического проектирования (CAM, CAPP), баз данных (DB). Изучение баз данных внутри CAD, изучение баз данных внутри CAM, изучение конструкторскотехнологических баз данных внутри PLM и PDM, изучение автономных программ для создания и обслуживания конструкторских и технологических баз данных.

## **Краткое содержание дисциплины**

В данном курсе изучаются: конструкторское проектирование CAD, CAE, основные принципы, особенности, назначение; технологическое проектирование CAM, CAPP, основные принципы, особенности, назначение; базы данных, основные принципы, особенности, назначение; информационное обеспечение CAD, CAE; информационное обеспечение CAM, CAPP; информационное обеспечение PLM, PDM. Предусмотрены практические занятия в соврменных CAD, CAE, CAM, CAPP системах.

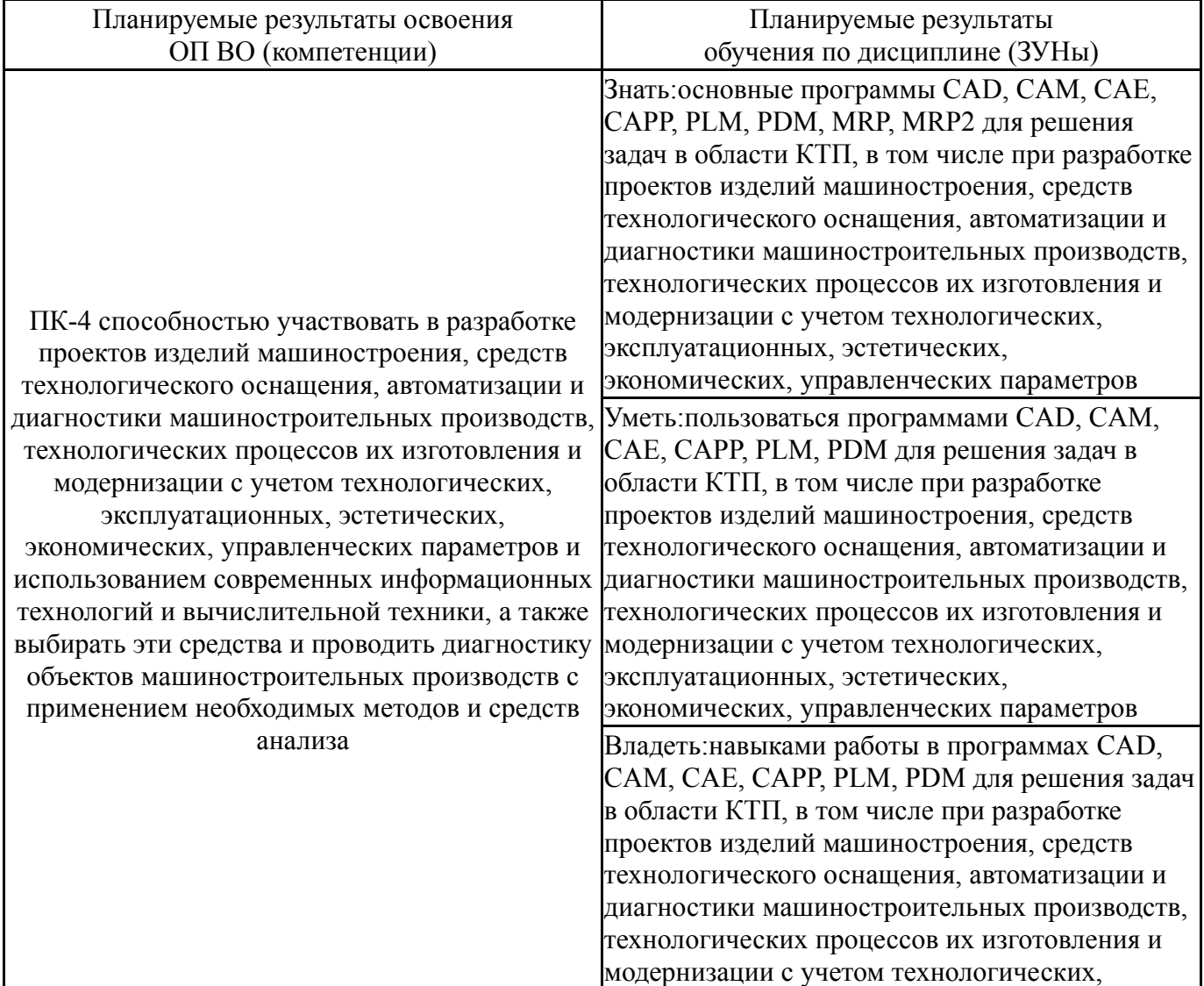

## **2. Компетенции обучающегося, формируемые в результате освоения дисциплины**

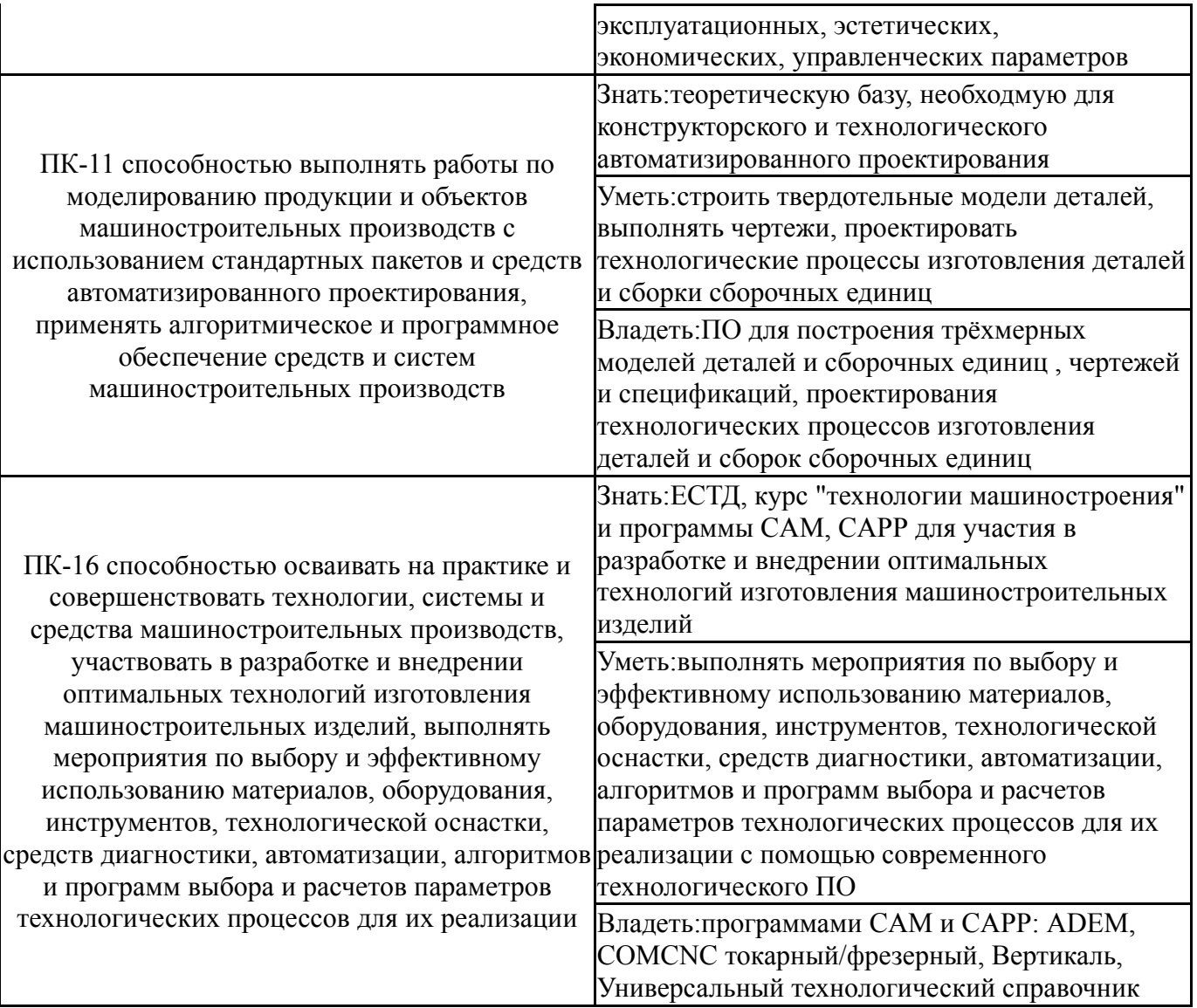

## **3. Место дисциплины в структуре ОП ВО**

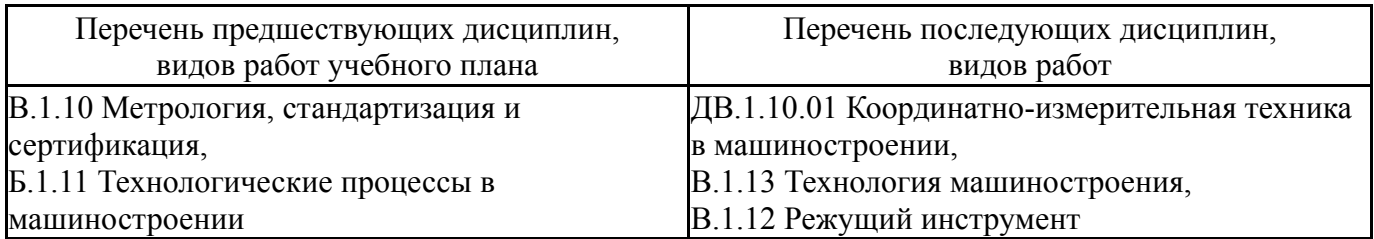

Требования к «входным» знаниям, умениям, навыкам студента, необходимым при освоении данной дисциплины и приобретенным в результате освоения предшествующих дисциплин:

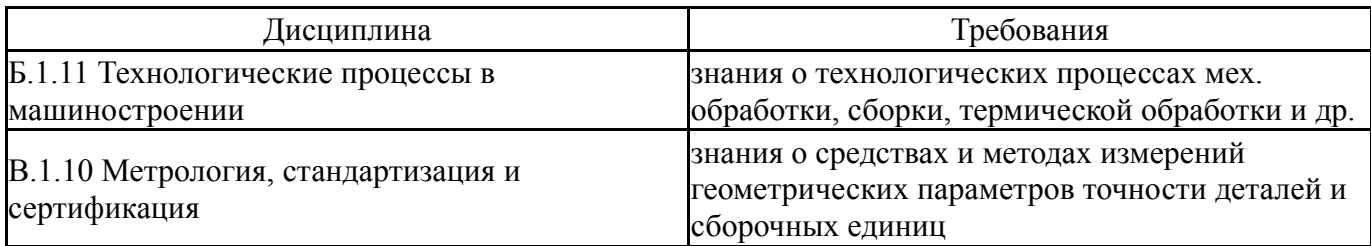

## **4. Объём и виды учебной работы**

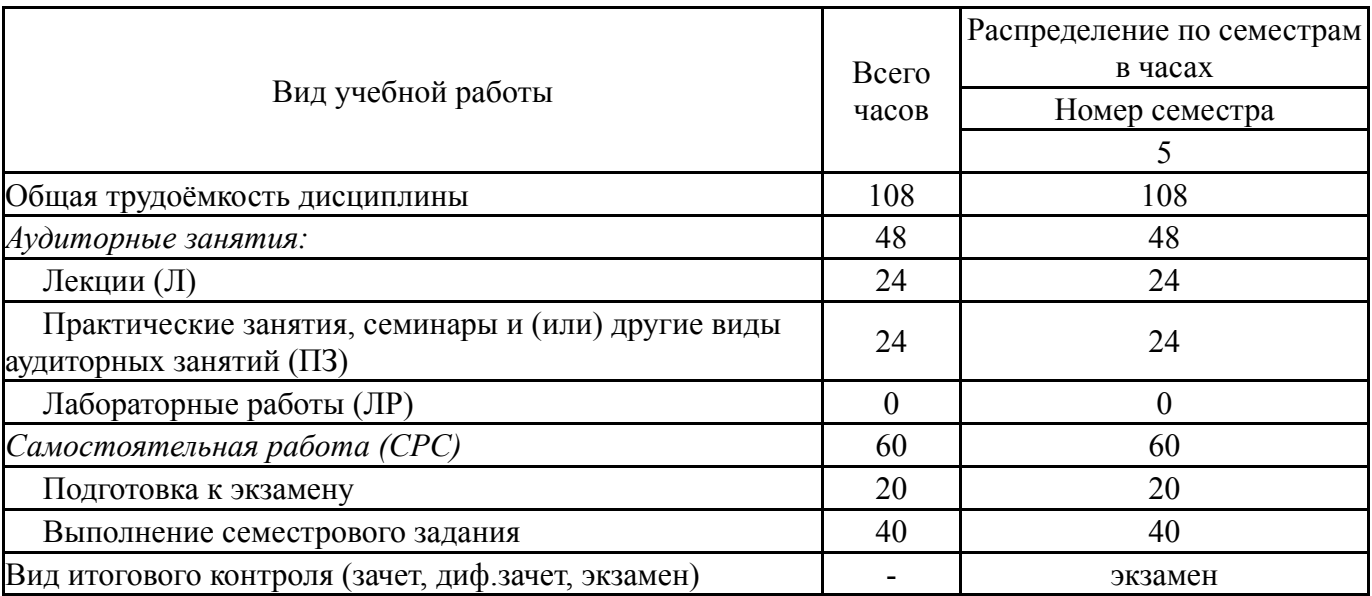

Общая трудоемкость дисциплины составляет 3 з.е., 108 ч.

## **5. Содержание дисциплины**

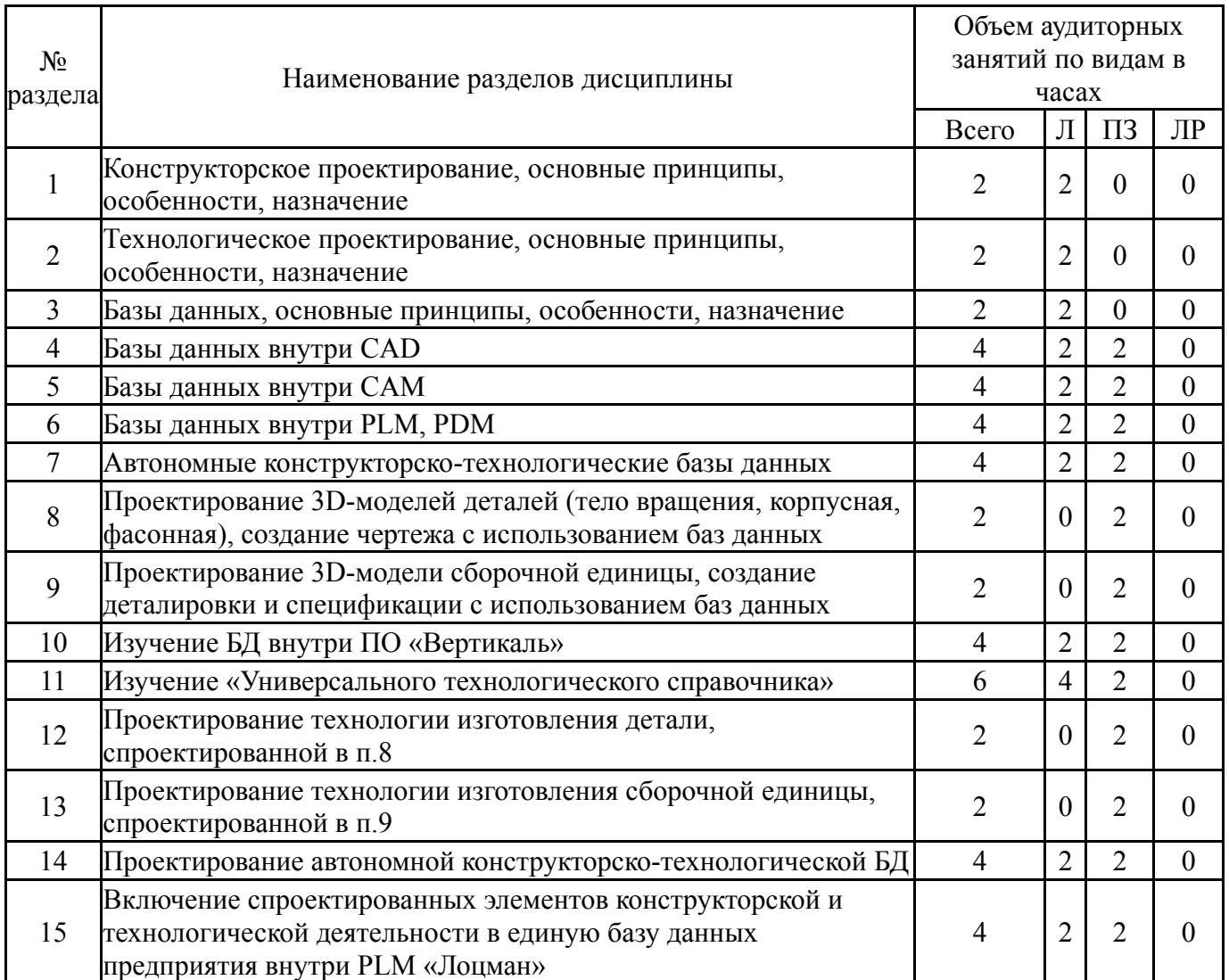

# **5.1. Лекции**

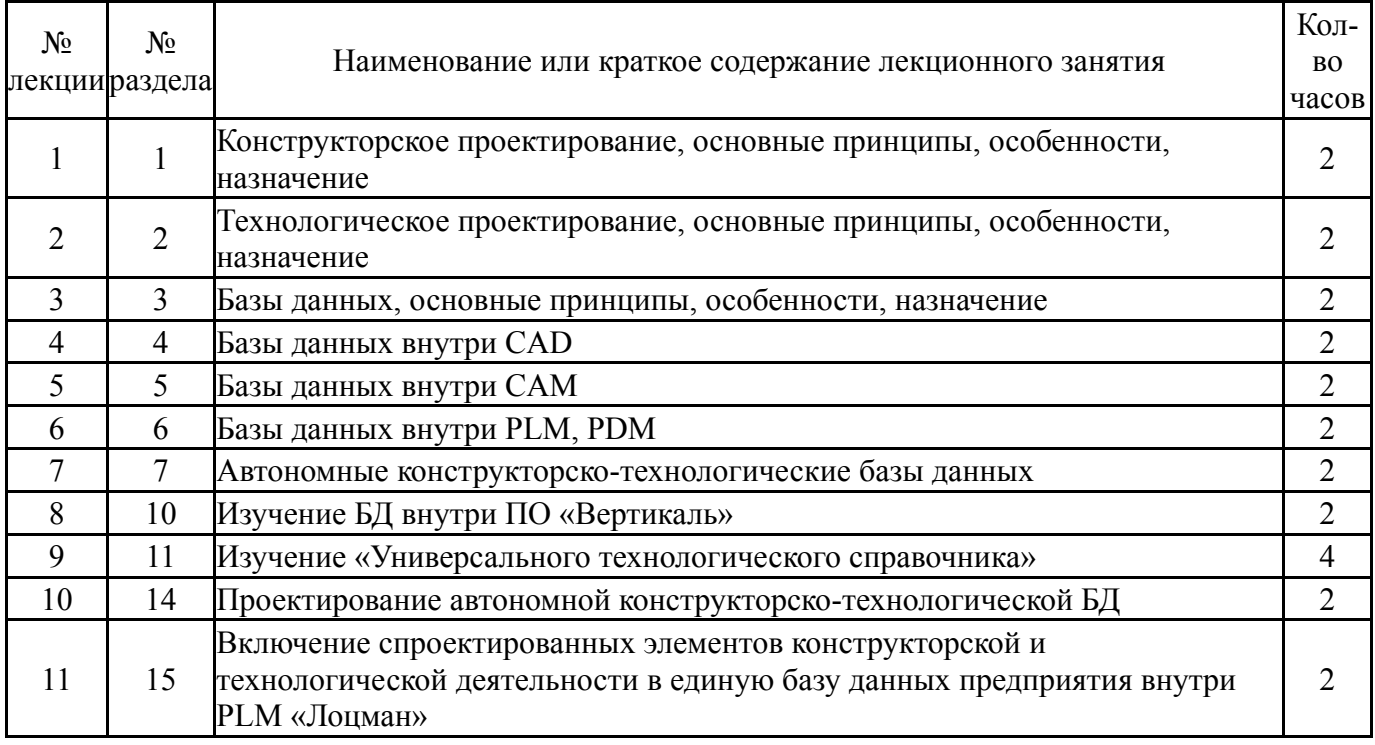

# **5.2. Практические занятия, семинары**

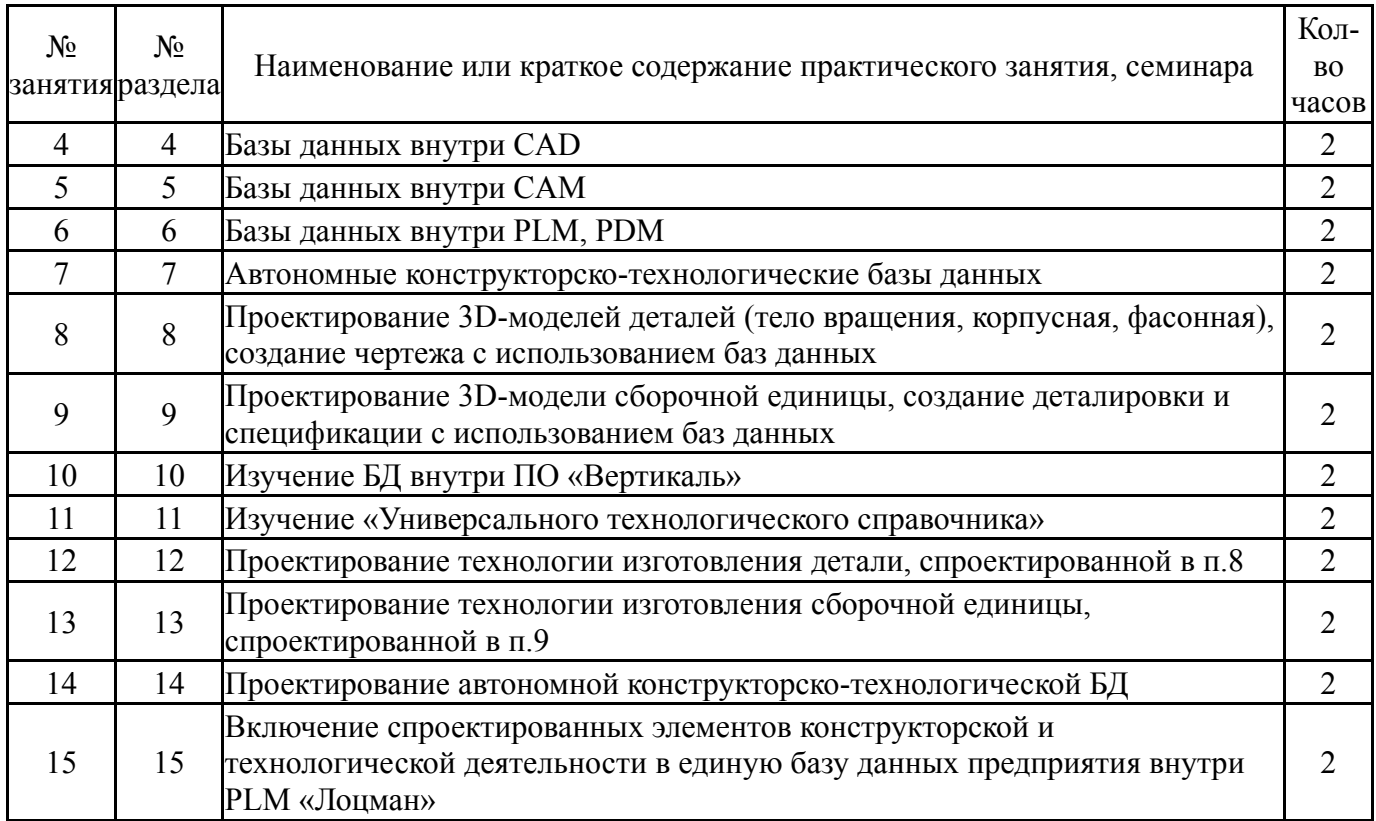

# **5.3. Лабораторные работы**

Не предусмотрены

# **5.4. Самостоятельная работа студента**

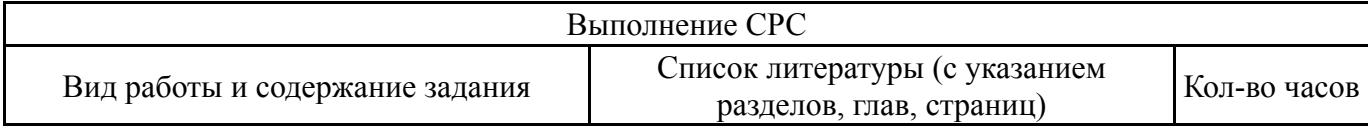

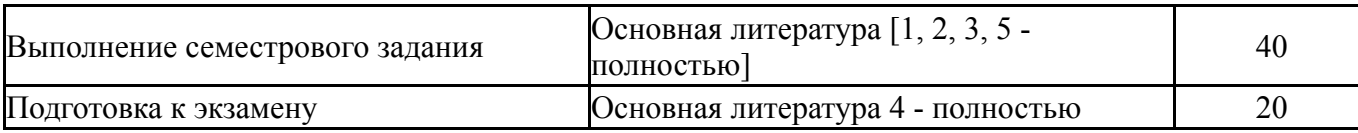

## **6. Инновационные образовательные технологии, используемые в учебном процессе**

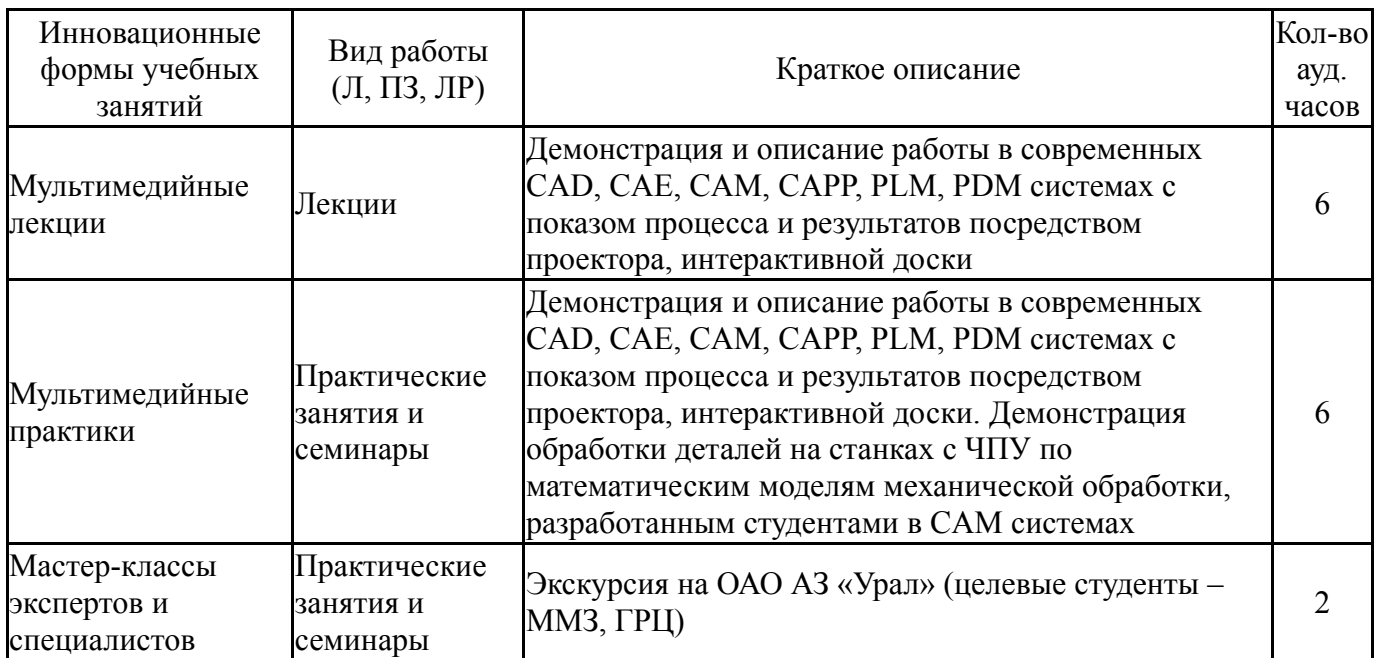

## **Собственные инновационные способы и методы, используемые в образовательном процессе**

#### Не предусмотрены

Использование результатов научных исследований, проводимых университетом, в рамках данной дисциплины: нет

## **7. Фонд оценочных средств (ФОС) для проведения текущего контроля успеваемости, промежуточной аттестации по итогам освоения дисциплины**

#### **7.1. Паспорт фонда оценочных средств**

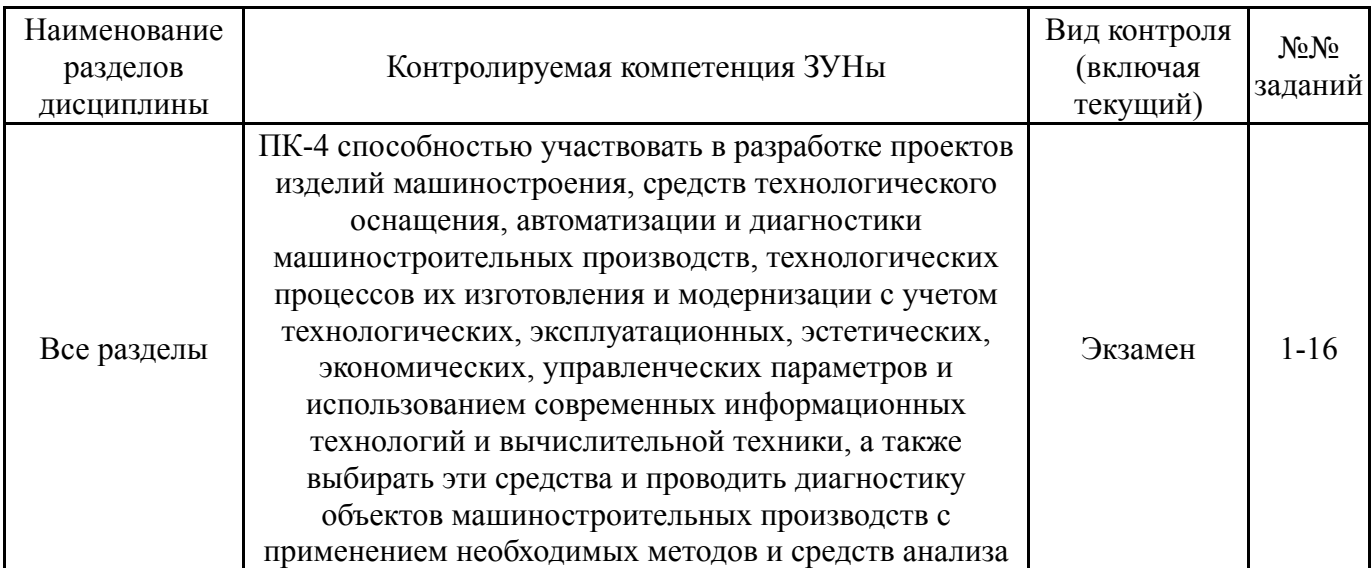

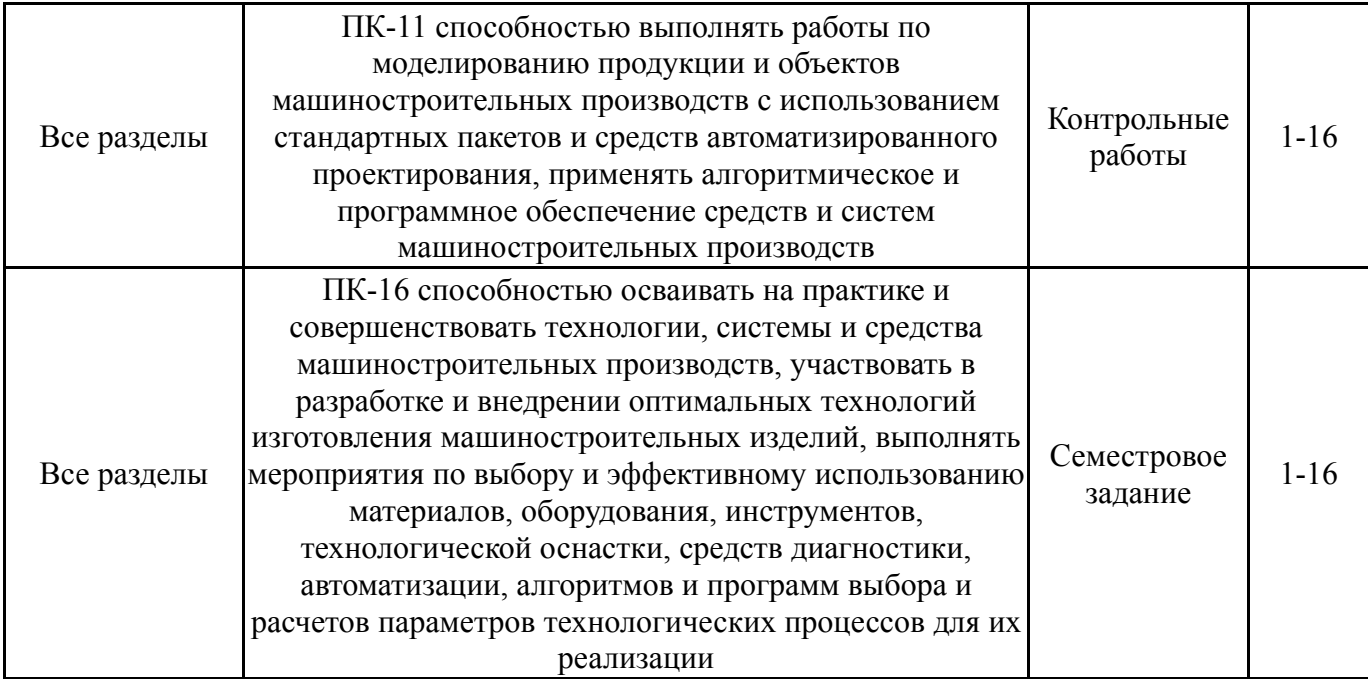

# **7.2. Виды контроля, процедуры проведения, критерии оценивания**

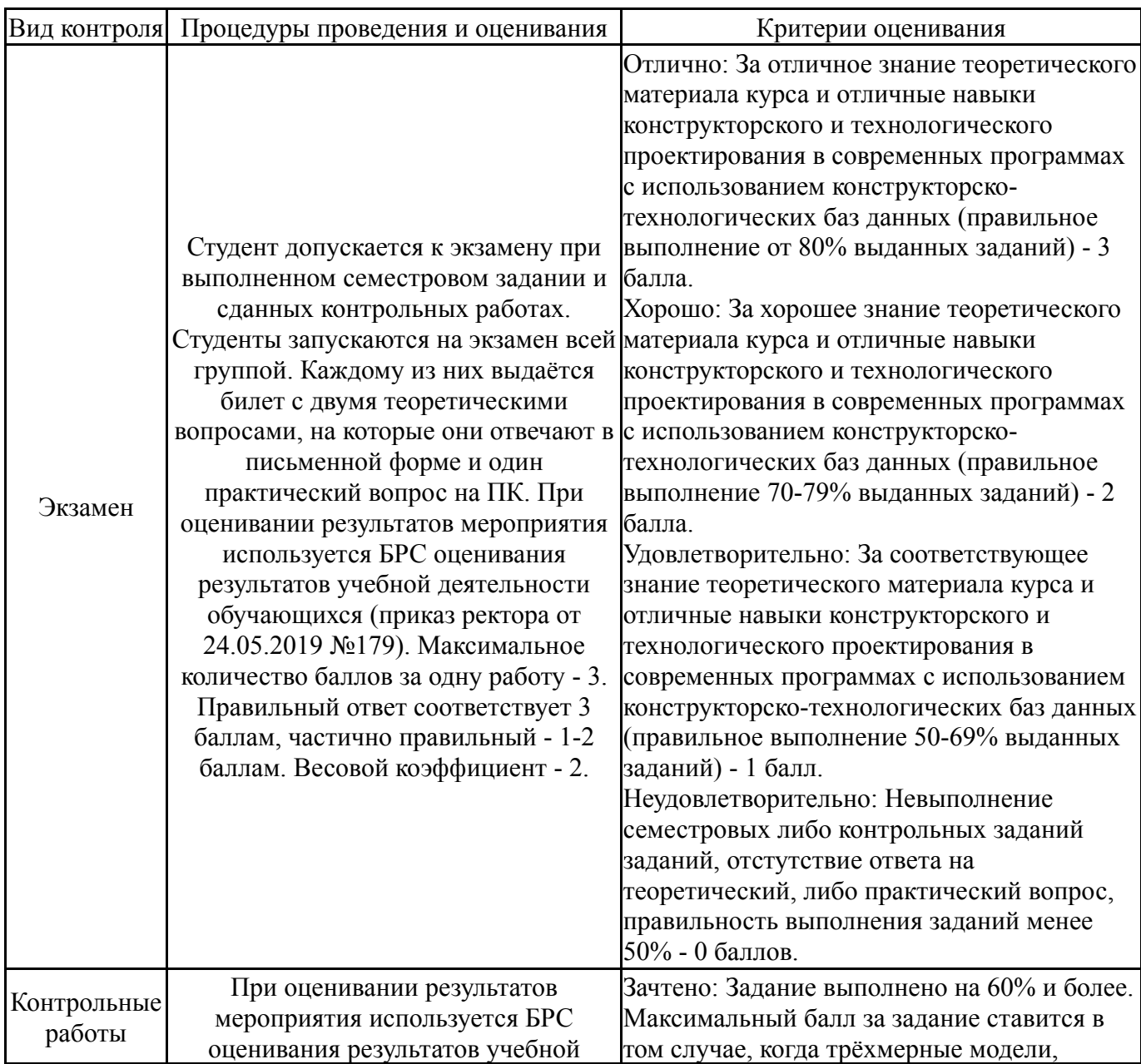

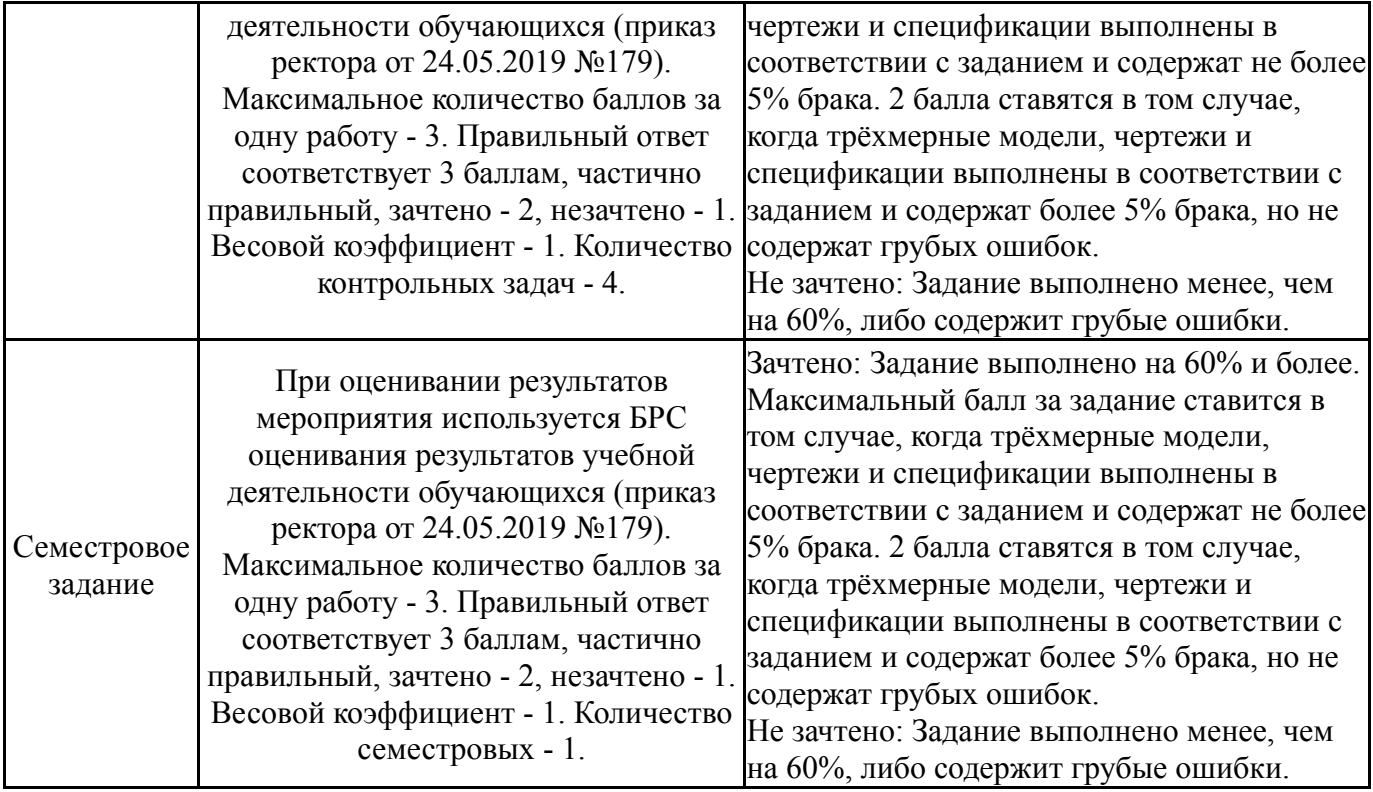

# **7.3. Типовые контрольные задания**

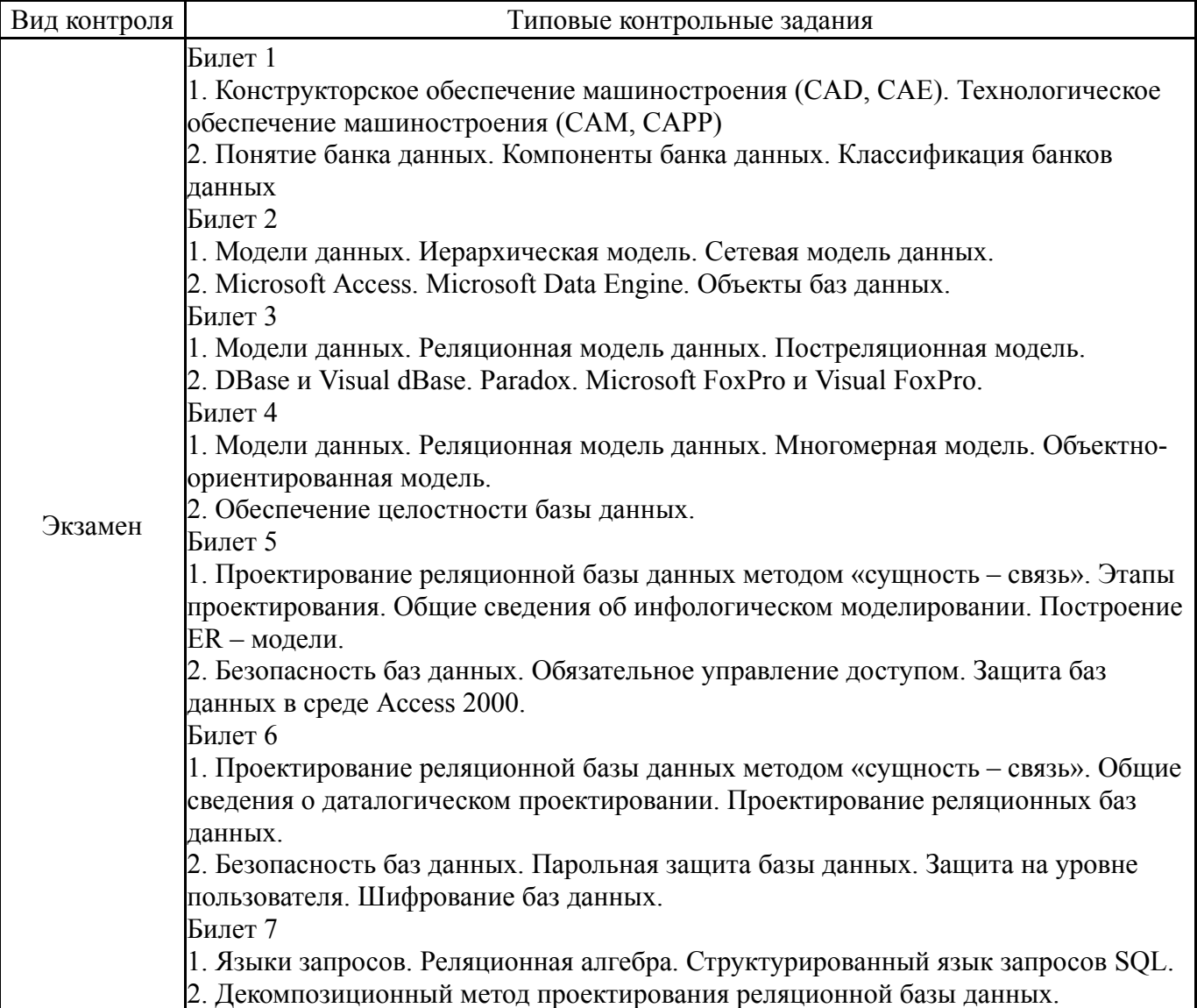

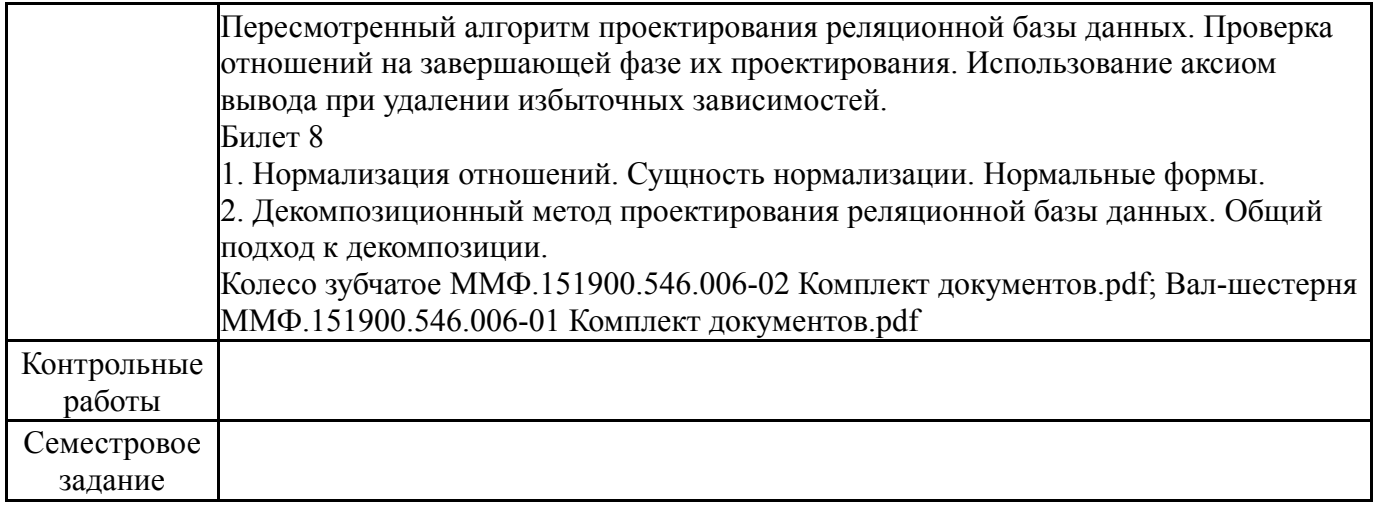

#### **8. Учебно-методическое и информационное обеспечение дисциплины**

#### **Печатная учебно-методическая документация**

*а) основная литература:*

1. Высогорец, Я.В. CAD, CAM, CAE, PLM, PDM. Часть 2: учебное пособие для СРС / Я.В. Высогорец; под ред. Ю.Г. Микова. - Челябинск: Издательский центр ЮУрГУ, 2016. - 98 с.

2. Житников, Ю.З. Автоматизация технологических и производственных процессов в машиностроении / Ю.З. Житников, Б.Ю. Житников, А.Г. Схиртладзе, А.Л. Симаков, Д.С. Воркуев. - Старый Оскол: ТНТ. - 2014

3. Ефремов, Г.В. Инженерная и компьютерная графика на базе графических систем / Г.В. Ефремов, С.И. Нюкалова. - Старый Оскол: ТНТ, 2015.

4. Высогорец, Я.В. CAD, CAM, CAE, PLM, PDM. Часть 1: учебное пособие для СРС / Я.В. Высогорец; под ред. Ю.Г. Микова. - Челябинск: Издательский центр ЮУрГУ, 2014. - 98 с.

5. Высогорец, Я.В. CAD, CAM, CAE, PLM, PDM. Часть 3. Поверхностное и листовое моделирование: учебное пособие /Я.В.Высогорец; под ред. Ю.Г.Микова.- Челябинск : Издательский центр ЮУрГУ, 2018.-108 с.:ил.

*б) дополнительная литература:*

1. Высогорец, Я.В. САПР ТП «Вертикаль»: учебное пособие для самостоятельной работы / Я.В. Высогорец, С.Г. Чиненов. – Челябинск: Изд-во ЮУрГУ, 2012. – 48 с.

*в) отечественные и зарубежные журналы по дисциплине, имеющиеся в библиотеке:*

*г) методические указания для студентов по освоению дисциплины:*

1. Высогорец, Я.В. САПР ТП «Вертикаль»: учебное пособие для самостоятельной работы / Я.В. Высогорец, С.Г. Чиненов. – Челябинск: Изд-во ЮУрГУ, 2012. – 48 с.

2. Чиненов, С.Г. Основы САПР. Часть 2. Трехмерное моделирование: учебное пособие к практическим занятиям / С.Г. Чиненов, Я.В. Высогорец. – Челябинск: Изд-во ЮУрГУ, 2009. – 68 с.

3. Чиненов, С.Г. Основы САПР: учебное пособие к практическим занятиям / С.Г. Чиненов, Я.В. Высогорец, Е.С. Шапранова. – Челябинск: Издво ЮУрГУ, 2007. – 61 с.

4. 2. Высогорец, Я.В. CAD, CAM, CAE, PLM, PDM. Часть 1: учебное пособие для СРС / Я.В. Высогорец; под ред. Ю.Г. Микова. - Челябинск: Издательский центр ЮУрГУ, 2014. - 98 с.

5. 3. Высогорец, Я.В. CAD, CAM, CAE, PLM, PDM. Часть 2: учебное пособие для СРС / Я.В. Высогорец; под ред. Ю.Г. Микова. - Челябинск: Издательский центр ЮУрГУ, 2016. - 98 с.

*из них: учебно-методическое обеспечение самостоятельной работы студента:*

6. 2. Высогорец, Я.В. CAD, CAM, CAE, PLM, PDM. Часть 1: учебное пособие для СРС / Я.В. Высогорец; под ред. Ю.Г. Микова. - Челябинск: Издательский центр ЮУрГУ, 2014. - 98 с.

7. 3. Высогорец, Я.В. CAD, CAM, CAE, PLM, PDM. Часть 2: учебное пособие для СРС / Я.В. Высогорец; под ред. Ю.Г. Микова. - Челябинск: Издательский центр ЮУрГУ, 2016. - 98 с.

#### **Электронная учебно-методическая документация**

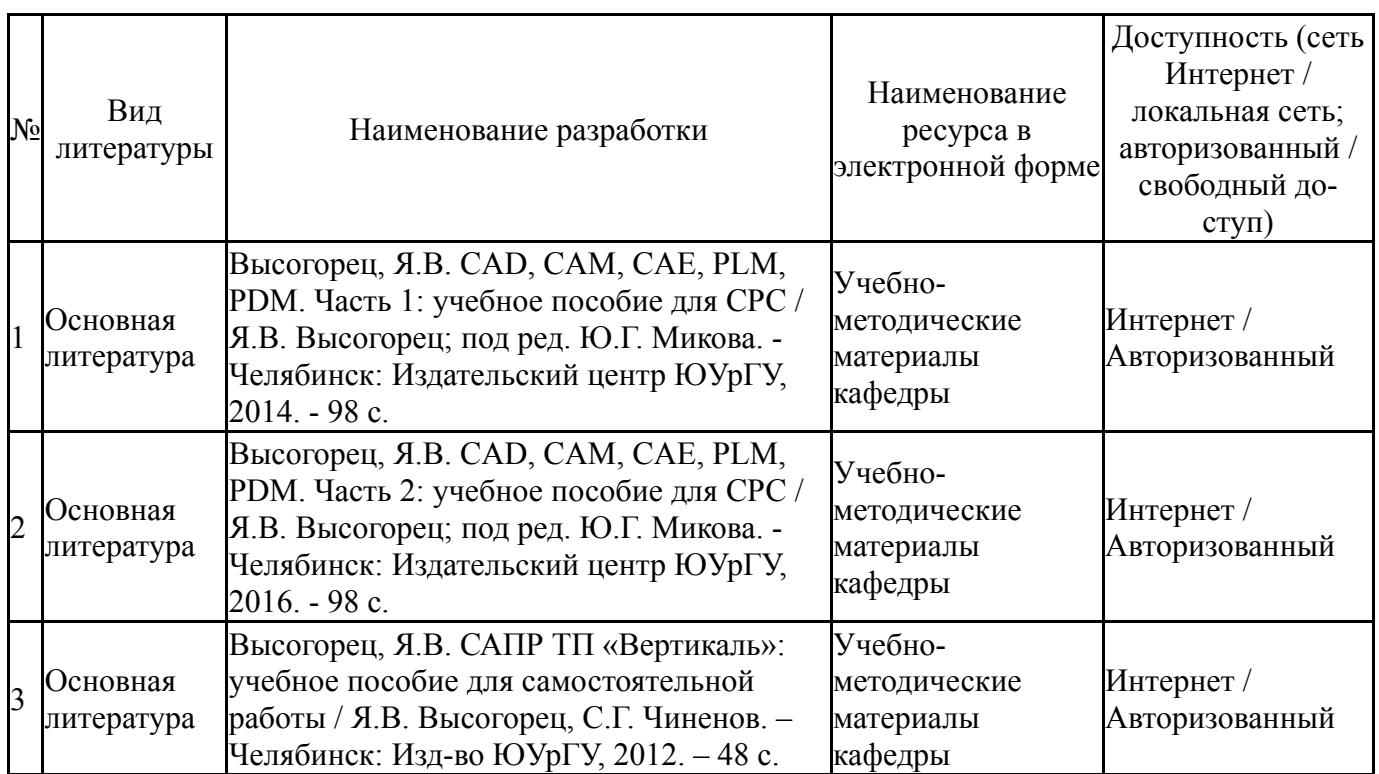

#### **9. Информационные технологии, используемые при осуществлении образовательного процесса**

Перечень используемого программного обеспечения:

1. ASCON-Компас 3D(бессрочно)

Перечень используемых информационных справочных систем:

# **10. Материально-техническое обеспечение дисциплины**

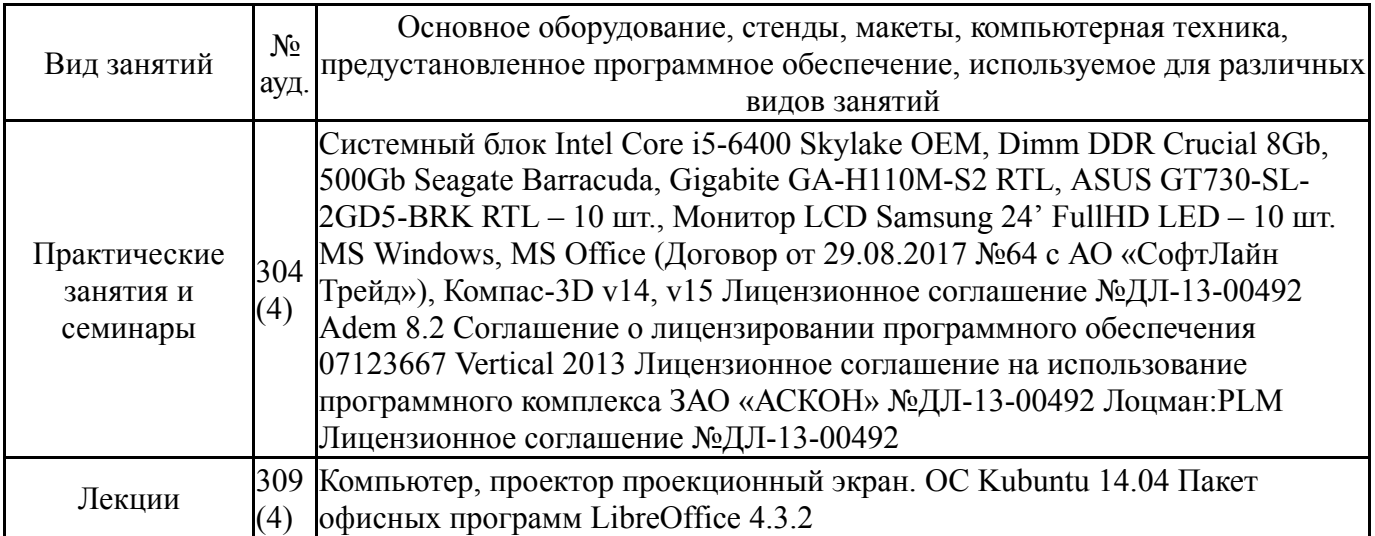